# 静的解析を利用したセキュアなハイブリッドアプリの開発支 援に関する研究

坂 周英<sup>1</sup> 清 雄一<sup>1</sup> 田原 康之<sup>1</sup> 大須智 昭彦<sup>1</sup>

概要:近年モバイルアプリの開発において、ハイブリッドアプリを使用する開発者が増えてきている.ハ イブリッドアプリとは通常のネイティブアプリと Web アプリを組み合わせ, 二つの利点を兼ね備えたモ バイルアプリである.しかしこれはネイティブと Web 用の二つの言語で書かれたプログラムであるた め,JavaScript 側からネイティブの資源にアクセスできる利点を利用した脆弱性が存在することが多く, セ キュリティ面で安全でない.そのためアプリ配布後の悪意のある攻撃者からの攻撃を防ぐため, 事前に開発 者が対策することが望ましい.しかしハイブリッドアプリのセキュリティについての技術はあまり進んで いない.そこで本研究ではハイブリッドアプリの静的解析を行い, アプリ開発者が情報流出の可能性が低い セキュアなアプリの作成の支援をするシステムを提案する.提案した手法により多種のハイブリッドアプ リの情報流出の可能性が検出可能なことがわかった.また現在も発展し続けているハイブリッドアプリに 対しても動向を追いつつ対応していく必要があることも明らかになった.

# Support for development of secure hybrid applications using static analysis

SHUEI BAN<sup>1</sup> YUICHI SEI<sup>1</sup> YASUYUKI TAHARA<sup>1</sup> AKIHIO OHSUGA<sup>1</sup>

# 1. はじめに

近年, スマートフォンの普及が急速に進んでいる. それ によりスマートフォンアプリが使用される場面も増えてき ている.そのため企業にとっては大きな市場であり, 企業 のサービスをより身近に便利に使用してもらうためにマー ケティング用のアプリを開発するケースが増えてきてい る.しかし現在, ユーザーが使用しているスマートフォン のプラットフォームのシェアは Android や iOS などいくつ かに分かれている.そのためスマートフォン市場全体にア プリを配布しようとすると, プラットフォームごとに別々 に開発しなければならないため, その分コストが増加して しまう.

そこで今日, このような問題を解消できるハイブリッド アプリの需要が増加してきている. ハイブリッドアプリと はネイティブアプリと Web アプリを組み合わせたアプリ

である.ネイティブアプリとは最初に述べたようなアプ リで, コストはかかるがデバイスの様々な機能を使用でき る.一方 Web アプリはスマートフォンのウェブブラウザ上 で動作するアプリなので, 単一の言語ですべてのプラット フォームに対応できる.またコンテンツの更新などはアプ リのアップデートなどをする必要がないので, 最新の状態 を保ちやすい.しかしウェブブラウザ上での動作のためプ ラットフォーム固有のデバイスの機能がほとんど利用でき ない. ハイブリッドアプリはネイティブ上でウェブブラウ ザの使用が可能となる機能を持つ UI 上にアプリの主要コ ンテンツを表示し, プラグインを通してデバイスの機能を 利用できるようにしたものである.そのためアプリのメイ ンとなる部分は Web アプリとほとんど同様に実装できる. またハイブリッドアプリ開発用のフレームワークを使用す れば, デバイスの機能を利用するためのプラグインはほと んど自分でコードを書く必要がない.このようにネイティ ブアプリと Web アプリの利点を組み合わせたハイブリッ ドアプリは低コストで多くのプラットフォームに対応でき る.しかしこれはネイティブと Web 用の二つの言語で書

<sup>1</sup> 電気通信大学大学院情報理工学研究科情報学専攻 Department of Informatics, Graduate School of Informatics and Engineering, The University of Electro-Communications 182-8585, Tokyo, Japan

かれたプログラムであるため,JavaScript 側からネイティブ の資源にアクセスできる利点を利用した脆弱性が存在する ことが多く, そこからスマートフォン内にある情報が流出 してしまう. そのためアプリ配布後の悪意のある攻撃者か 3 らの攻撃を防ぐため, 事前に対策することが望ましい.

本研究ではハイブリッドアプリの静的解析を行い, アプ リ開発者が情報流出の可能性が低いセキュアなアプリの作 成の支援をするシステムを提案する. 静的解析ではハイブ リッドアプリ独特の構造を解析するためにいくつかの手法 の組み合わせや開発者からの情報を利用する事で多種ある ハイブリッドアプリの構造の解析を可能にする.また情報 流出となる可能性のある経路をテイント解析により検出す る. なお本研究では Android 上でのハイブリッドアプリを 対象にしている.

# 2. ハイブリッドアプリ

本章ではハイブリッドアプリの本研究が対象とする部分 について紹介する.

ハイブリッドアプリの概要は図 1 のようになっている. 図のようにプラグインを介すことでデバイスの機能への アクセスを可能にしているため, コード注入攻撃などによ り,JavaScript コードなどからプラグインを利用しスマート フォン上の情報にアクセスされてしまう危険性がある.

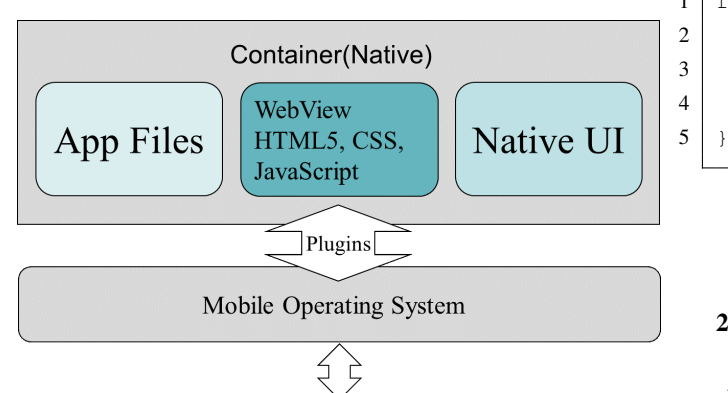

Touch, Keyboard, Mic, Camera, GPS, Storage, etc.

#### 2.1 Java と JavaScript の呼び出し

Android のハイブリッドアプリには, 初めに説明したよう な WebView が JavaScript からネイティブ(Java)の機能を 呼び出す方法が主に二つある.

一つ目は Java 上の WebView で二言語が直接通信するた めのブリッジとなるオブジェクトを作成し, それを利用す る方法である.JavaScript 側からはこのオブジェクト作成 時に指定したグローバル変数を通し Java にアクセスする.

二つ目はコールバック関数による呼び出しで, 主に Cordova などのハイブリッドアプリ開発フレームワークでネイ

```
WebView w = WebView(this);
2 wv.addJavascriptInterface(newA(), "bridge
              ");
      3 wv.loadUrl("...");
       4 ...
```
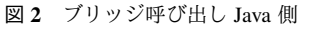

```
var contact = bridge.getContact();
2 ...
```
#### 図 3 ブリッジ呼び出し JavaScript 側

ティブの機能を呼び出すプラグインに使用されている.

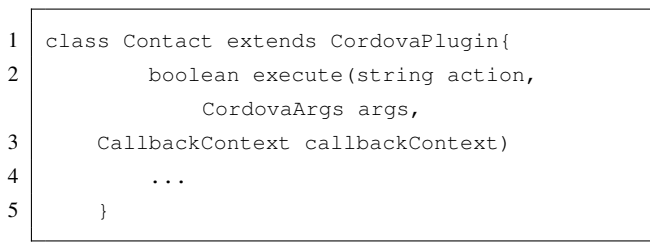

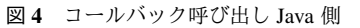

1 function shownumber(){ 2 var Callback = function(contact) { 3 alert("number=" + contacts.phone);

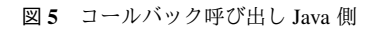

### 2.2 フレームワーク, プラグイン

ハイブリッドアプリの機能をアプリ開発者が一から実現 するのは非常に手間で困難である.そこでだれでも手軽に ハイブリッドアプリを作成できるようにいくつか開発用フ レームワークが存在する. またこれらのフレームワークは 主にネイティブの機能を使用する際にプラグインを使用す る.例えばハイブリッドアプリ上で連絡先の情報が使用し たい場合, 専用のプラグインを追加するだけで使用可能と なる.またプラグインは用途に合わせて自作可能であり多 くのプラグインが作成, 配布されている.

## 2.3 Cordova

ここでは一例として, 現在使用率が高いハイブリッドア プリ用フレームワークである Cordova[10] 及びそのプラグ インについて説明する.

先に説明したように Cordova はプラグインを使用するこ とで, 簡単に開発者がハイブリッドアプリ上でネイティブの

図1 ハイブリッドアプリの構造

機能を扱える.図 5 のように HTML では cordova.js,index.js を読み込んでいる.Cordova はこの cordova.js 上で多くの ハイブリッドアプリの機能を実現している.

```
1 <script type="text/javascript" src="cordova.js
       "></scripts>
2 <script type="text/javascript" src="js/index.js
```
"></scripts>

図 6 index.html

```
1 \mid var button = document.getElementById("button");
2 button.addeventListener("click", function
      findContacts() {
3 ...
4
5 fields = ["displayName", "emails"];
6 navigator.contacts.find (fields,
          contactfindSuccess, contactfindError,
          options);
7
8 function contactfindSuccess (contacts) {
9 for (var i = 0; i < contacts. length; i++)
              {
10 alert("Name = " + contacts[i].
                    displayName + "\nn emails =
                    contacts[ i].emails[0]["value
                    "]);
11 }
12 }
13 function contactfindError(message) {
14 allert ('Failed because : ' + message);
15 }
16 ...
17 }
```
図 7 index.js

図 7 の例では連絡先情報を扱えるプラグインを使用して いる. contacts.displayName,contacts.emails で名前およびア ドレス情報が簡単に利用できているのが分かる.実際に動 かすと図 8 のようになる.

# 3. ハイブリッドアプリの問題点

しかしハイブリッドアプリはこのようにネイティブ+ Web を実現したため,Web アプリと同様の攻撃を受けやす いといったセキュリティ面での問題がある.通常のスマー トフォンでの Web アプリであれば, ウェブブラウザがサン ドボックス化しているため, 攻撃によるデバイス上の被害は 少ない.しかしハイブリッドアプリは第二章で説明したよ うにプラグインを介してデバイスの機能にアクセスするこ

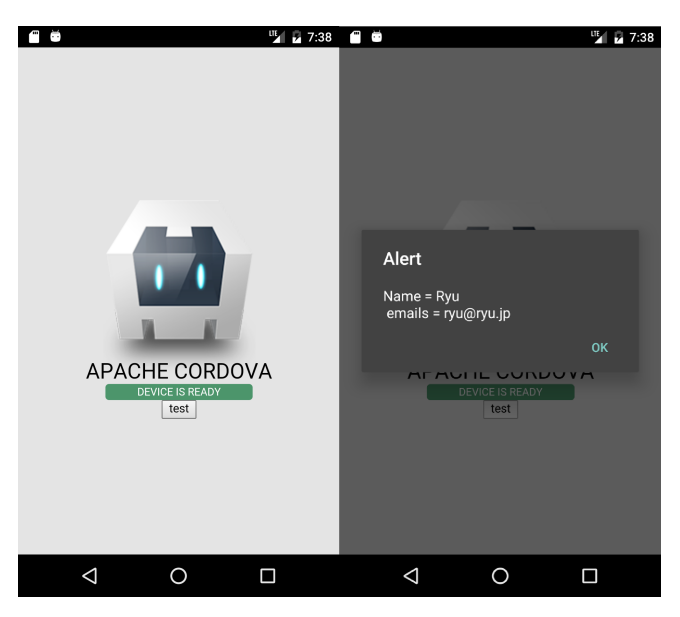

図 8 プラグイン実行画面

とができるため, そこからデバイスの情報流出といった被 害拡大が考えられる.例えば図 8 のように連絡先を取得で きる API をもつハイブリッドアプリがアラートではなく別 の外部へ情報を渡せるモジュールに連絡先を渡せた場合、 連絡先が流出してしまう可能性がある。近年需要が増えて いるハイブリッドアプリは, 現状ネイティブアプリに比べ てセキュリティ対策が進んでおらず, 既存のネイティブア プリの解析ツールなどではアプリの構造が違うため危険と なりえる部分を検出することができない.そのためハイブ リッドアプリに適したセキュリティ対策が必要であり、今 回はその手法を提案する.

# 4. 提案方式

システム構成図は以下の図のようになっている.

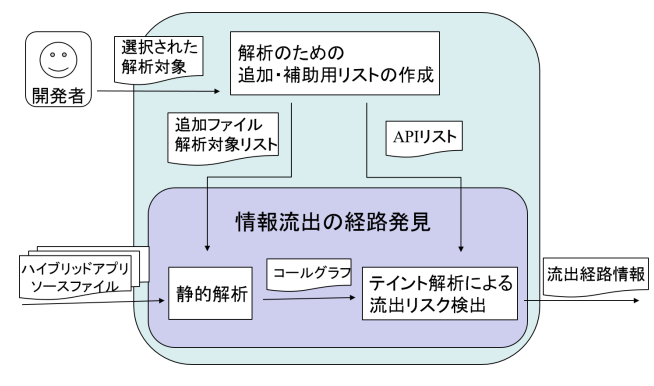

図 9 提案手法

情報流出の発見方法としては, まずハイブリッドアプリ のソースファイルを読み込み静的解析を行いコールグラフ を作成する.そしてそのコールグラフからテイント解析を 行うことによって, 情報流出の経路を発見する.

これらを行う前に開発者には、開発したアプリについて

の情報をいくつか選択してもらう.そして解析のそれぞれ の操作の補助になるようなリストを作成し, 提案手法の精 度向上を行う. 以下では具体的な解析法や使用したツール などの解説を行う.

#### 4.1 静的解析によるコールグラフの作成

コールグラフとは図 10 のような呼び出し関係を表した図 である.コールグラフ作成に至って,Java と JavaScript の言 語間を介した呼び出し関係も再現する必要がある. ここで は「HybriDroid」[4] を使用した. HybriDroid は Lee ら [2] が開発しているものでハイブリッドアプリを対象とした静 的解析用フレームワークである.このツールの最大の特徴 は Java と JavaScript の二言語を呼び出し関係など含め同時 に解析可能な部分である.

しかしながら HybriDroid は第四章で説明した一つ目の 呼び出し方法のみを対象としており,Cordova などのフレー ムワークによって実装されたものには対応できない. そこ で Brucker ら [1] の研究を参考に主に Cordova によって作 成されたハイブリッドアプリにも対応していく.Brucker らは Cordova による Java と JavaScript 間の呼び出し関係を 明らかにし、それらを静的解析する手法を提案した. 通常 Cordova などのフレームワークをそのまま解析してしまう と, フレームワークがハイブリッドアプリの機能を実現す るために使用する専用の関数などにより, 正確な結果を得 ることができなかったり, 必要のない部分まで解析してし まい解析量が膨大になるようなエラーが起こることが多 い.そこで Brucker らは両言語での呼び出しの部分の一部 を書き換え, 静的解析をしたときに必要なコールグラフが 正確に取得できるようにしたものである.

これらの手法を組み合わせることにより多くの種類のハ イブリッドアプリへの対応を実現する.

#### 4.2 テイント解析による流出リスク検出

テイント解析とはあるデータに対してタグ付けを行い, そのデータが使用や移動されるたびにその場所にも同様の タグを伝搬させていくことで, 初めにタグ付けしたデータ が行く可能性のある場所や経路を抽出するものである.

本システムではテイント解析後, 危険と考えられるソース (流出元)とシンク(流出先)のペアの発見を目的とする.

例として図 10,11 で説明する. 危険なソースとして A, シ ンクとして外部に発信できる機能を持つとして H が指定 してあるとする. まず a テイントタグをつけその利用先に タグを伝搬.この時,a のテイント情報上に A と H が存在 したので, 結果として流出情報の a, 流出経路の H ← E ← C  $\leftarrow$  A を発見する.

今回の提案手法ではテイントタグの付与及び伝搬は先ほ ど使用した HybriDroid がその機能を持つためそのまま利 用する.

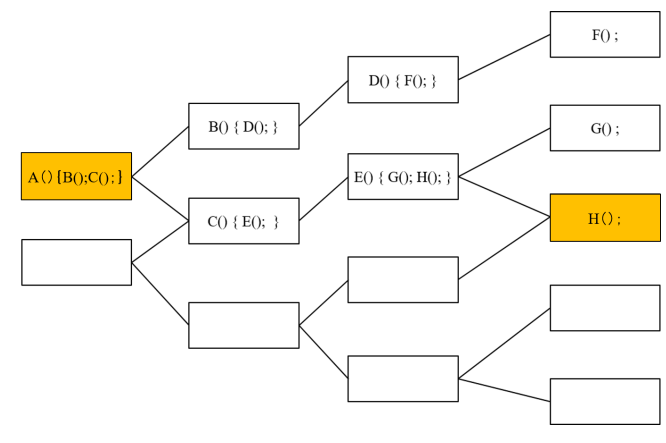

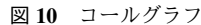

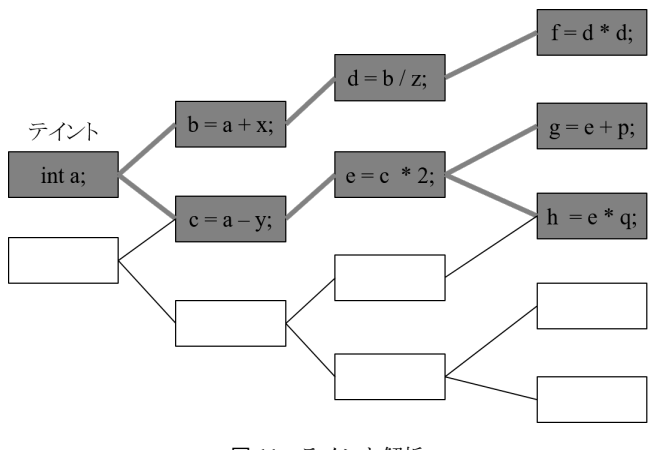

図 11 テイント解析

情報流出する可能性がある場所を特定するには危険な ソースとシンクのペアを発見する必要がある.ここでいう 危険なソースとはバーコードリーダーや Bluetooth といっ た外部からの侵入経路や, 連絡先やデバイス情報など内部 のデータが参照できるような場所のことを指す.また危険 なシンクとは HTML 上でコードが実行可能場所や, ウェブ 上へデータを送るようなデータの流出先のことを指す.

また Jin ら [5] の研究を参考にして作成したハイブリッ ドアプリ上で危険なソースとシンクの API のリストを使用 し、テイント上でのペアを検出する. 表1は危険なソース の API 例で Bluetooth や NFC リーダーなどスマートフォン ならではの攻撃経路も想定し流出経路情報を検出する事が できる.

表 1 危険な API リスト例

| 攻撃経路 | <b>API</b>                          |
|------|-------------------------------------|
| 外部   | Bluetooth.getUuids                  |
|      | NFC.addNdefListener                 |
|      | barcodeScanner.scan                 |
|      | contacts.find                       |
| 内部   | DirectoryEntry.getDirectory/getFile |
|      | Media.getFormatData                 |

#### 4.3 アプリ開発者による解析対象の指定

第三章で述べたようにハイブリッドアプリは様々な方 法によって作成されている. 本研究では可能な限り多く 2 の状況に対応, またより精度の高い解析が可能になるよう に、アプリ開発者が持つ情報を使用する. 具体的な選択内 3 容としては, フレームワーク, プラグイン, 動的に呼び出す JavaScript ファイルなどである.そして選択後にコールグ ラフの作成及びテイント解析用の解析対象リストとしてそ れぞれ作成する.それぞれの作業対象にこれらを指定して おくことでより正確な検出を可能とする.

#### 4.3.1 プラグインの選択及び処理例

テイント解析ではソースとシンクのリストとして Jin ら の研究を参考した危険な API リストを使用しているが, そ こに開発者が使用したプラグインが使用している API を追 加する.そうすることで新しいプラグインや, 自作による プラグインなどに対応でき, 可能性のあるプラグインすべ てを検索することが可能となる.

図 12 はフレームワークの一つである Ionic のデバイス情 報を取得するプラグインである.そして図 13,14 はそのプ ラグインが選択された場合の前処理の例である. Ionic は Cordova の機能を利用しているが, そのまま解析にかけても Ionic 特有のコードなどにより正確に解析できない. そのた めこれを選択された場合 Ionic プラグインを Cordova プラ グインに変換する.具体的には選択されたらプラグインの JavaScript ファイルを置き換えと呼び出しの関数の書き換 えを行う. これにより既存の Cordova アプリ解析に適応可 能なる.

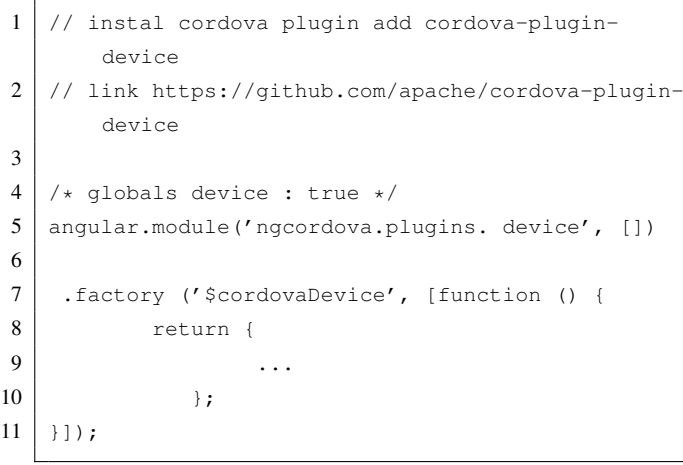

図 12 Ionic プラグイン

#### 4.3.2 コールグラフ作成での選択及び処理例

一つ目はコールグラフ作成の前にあらかじめフレーム ワークを指定しておくことで個々のフレームワーク特有の ファイルや関数などの正確な特定, または余計な部分を除 外することが可能となる.

二つ目はハイブリッドアプリのソースコード外にあるファ

|   | document.addEventListener("deviceready", function |
|---|---------------------------------------------------|
|   | ( )                                               |
| 2 | var version = $$cordovablevice.getVersion()$      |
|   |                                                   |
|   | $3 \mid \}$ , false);                             |
|   |                                                   |

図 13 プラグイン前処理

| document.addEventListener("deviceready", function |
|---------------------------------------------------|
|                                                   |
| var version = device.version;                     |
| $3$   }, false);                                  |
|                                                   |

図 14 プラグイン前処理

イルの選択である. ハイブリットアプリの性質上,HTML や JavaScript コードなどを外部から呼び出すことができる. それらのファイルをあらかじめ解析対象に加えることで正 確に解析可能な部分を増やすことが可能となる.

図 15 はテストとして選択前後で一部不要と思われる部 分を除外したコールグラフの例である.

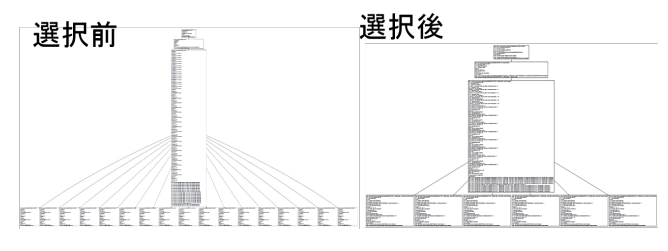

図 15 コールグラフ前処理

## 5. 評価

本研究が作成するシステムは既存のツールや研究を組み 合わせたものとなるため, 主な解析精度や動作速度につい てはそれらに依存するものが多い.ここではこのシステム が既存に加える部分について評価を行う.

解析対象の指定について, 既存のツールは目的が一般に 出回っている悪質または危険なハイブリッドアプリの発見 である.そのため APK ファイルを入力とし, そこから解析 対象の探索をして文字解析後にローカルには存在しない ファイルや動的に読み込まれる JavaScript コードを取得し ている.本システムでは解析前にアプリ開発者に対象をし てもらうフェーズを設けているため, 解析漏れを防ぎ精度 が上昇かつ動作時間の短縮になる.

同様にテイント解析でも開発者が使用したプラグインを 指定できることで, 対象のハイブリッドアプリのソースと シンクが明確になり, 情報のさらなる流出経路の発見につ ながる.またハイブリッドアプリの開発支援として, 使用 したフレームワークやプラグインに実行可否ができるだけ ないことが望ましい.本システムでは複数の研究やツール の組み合わせにより, 複数のハイブリッドアプリのパター ンに対応できる.

本システムでのハイブリッドアプリ対応範囲は以下の表 2 のようになった.

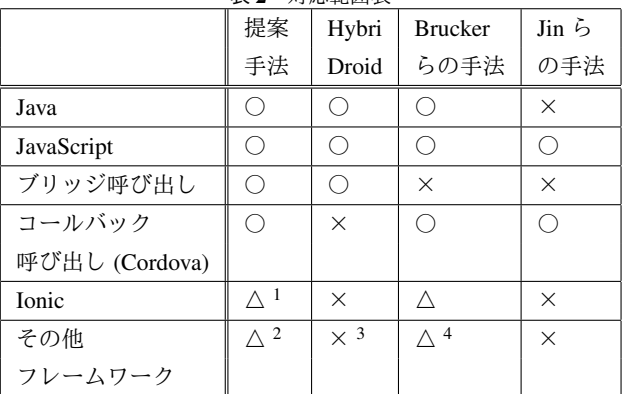

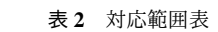

1 複雑なアプリに対してはエラーが出ることがある.

2 新しいフレームワークやプラグインに関してはそれぞれに対し ての対処を追加していくことでより多くの状況への対応を目指 す. 現状は未知のものに対しては除外している.

- 3 プラグインを使用しない場合など一部環境については解析可能 な場合がある.
- 4 一部のフレームワークを除外するフィルターを実装している.

表 2 の 4 手法に対し比較・評価を行うと, まず二言語に おける静的解析において,HybriDroid ではブリッジによる呼 び出し,Brucker らの手法では Cordova におけるコールバッ クによる呼び出しに対応している.

本システムではこれらを組み合わせることで, 両方にお ける対応を可能とした.これについては, 現在は状況に応 じて手法を使い分けている.

またテイント解析においては Jin らの手法のソース, シン クを利用することで, ハイブリッドアプリにおける危険な API に対応可能としている.

更に, 開発者の情報を加えることにより, その他のフレー ムワークやプラグインについても対応範囲が広がっている.

### 6. 考察・課題

提案方式についての考察及び, 今後のハイブリッドアプ リに対しての考察を行う.

#### 6.1 提案方式

テストにより様々なハイブリッドアプリに対応すること は可能な事が分かった.しかしまだそれぞれ個々の手法で 別々のテストしかできていないため, すべてがテスト通り に動作する保証はない.

開発者による解析対象の選択については, 解析において 余分な部分の除去ができ有用なことが分かった.また解析 の対応範囲拡大においても有効なことが分かった.

今後選択対象やそれらに対する処理を追加していくこと で, より一層の解析の対応範囲の拡大および解析の精度の 向上が可能になると考える.またその際選択においてはフ レームワークなどの一部特徴から自動で判別可能な部分も ある.そのような部分については開発者の手間にならない ようにできるだけ自動化したほうが良いと考える.

#### 6.2 今後のハイブリッドアプリ

現在もハイブリッドアプリは発展段階にあり, 様々な特 徴を持ったフレームワークが開発されている.例えば Ionic から,JavaScript フレームワークである Angular とより密に 結合した Ionic2 などがある.中には Cordova や Ionic のよ うに描画を WebView で行うものだけでなく, ネイティブで 行われているものも開発され増え始めている.例としては React Native や Native Script といったフレームワークがあ る.これらは図 16 のように JavaScript エンジンによって JavaScript コードを実行しネイティブで描画を行うことに よりネイティブに近い UI が高パフォーマンスで実現可能 となる.

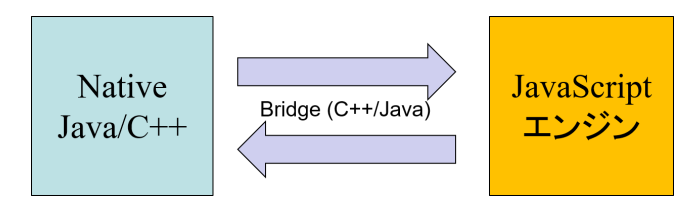

図 16 JavaScript エンジンによるネイティブの呼び出し

現在最も注目を浴びているフレームワークは先に例とし て挙げた Ionic2,React Native,Native Script である.中でも React Native[11] は Facebook が開発した JavaScript フレー ムワーク React を利用したハイブリッドアプリであり,2015 年 3 月に IOS 版,9 月に Android 版がリリースされたばかり だが,Facebook や Instagram を始めとして多くのアプリに採 用されている.今後も様々な形でハイブリッドアプリは発 展を続けると考えられる, そのためセキュリティ対策とし てもそれに対応していく必要があると考えられる.またま だ新しく, 発展段階にあることを考えるとバグ検出として もアプリの解析は役に立つと考えられる.

#### 6.3 React Native

ここでは先ほど例に挙げた React Native について, これ までのハイブリッドアプリとの違いとして主に Java と JavaScript のブリッジ部分の詳細及び, 解析対象としたとき に考えられる手法などを考察する.

# 6.3.1 描画

UI 関係の呼び出しについて説明する.まず初めに図 17 のようにネイティブ側から定義された関数や引数が JavaScript 側に受け渡される.この逆方向も含め受け渡し には C++による JSON ベースのプロトコルが使用されてい る.JavaScript エンジンについては JavaScriptCore が使用 されている.JavaScript 側に送られたものは, まとめて処理 され図 18 のようにネイティブ側に戻される.

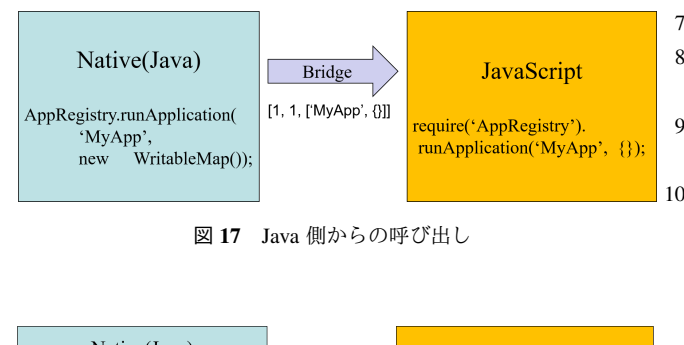

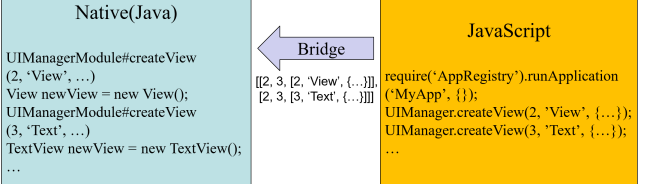

図 18 JavaScript 側からの呼び出し

解析手段としては,Java 側で JavaScript 側に受け渡すよう な関数を発見し, 実際のアプリの動きと同様の手順でその 関数と引数を JavaScript 側で発見するようなものを実装す ることで, 二つの言語の解析結果(コールグラフなど)を 接続可能になると考えられる.

#### 6.3.2 デバイスの機能の呼び出し

Native モジュールは Java 側で図 19 のように主に React-ContextBaseJavaModule を継承して定義されている.

| 1 | public class ToastModule extends                |
|---|-------------------------------------------------|
|   | ReactContextBaseJavaModule {                    |
| 2 |                                                 |
| 3 | private static final String DURATION SHORT KEY  |
|   | $= "SHORT";$                                    |
| 4 | private static final String DURATION LONG KEY = |
|   | "LONG";                                         |
| 5 |                                                 |
| 6 | public ToastModule (ReactApplicationContext     |
|   | reactContext) {                                 |
| 7 | super(reactContext);                            |
| 8 |                                                 |
| 9 |                                                 |

図 19 モジュール例 (ToastModule)

そして JavaScript 側から呼び出せるようにするために図 20 のように名称の定義や, アノテーションを付与する.

このアノテーションを付与することでメソッドを JavaScript から使用できるようになり, フレームワークによ

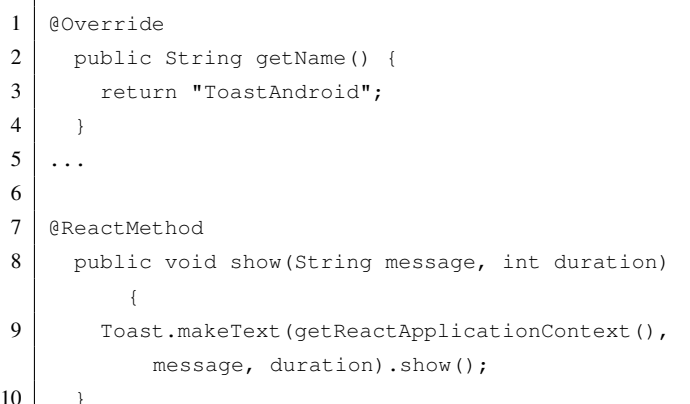

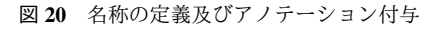

る引数の対応の処理なども可能になる.そして JavaScript 側からは図 21 のように呼び出す.

1 import ToastAndroid from './ToastAndroid'; 2 ToastAndroid.show('Awesome', ToastAndroid.SHORT);

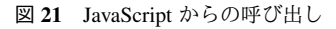

解析手段としては,ReactContextBaseJavaModule,getName() やアノテーションを発見した後,JavaScript 側で指定されて いる処理を見つけ, 二つの言語の解析結果を接続可能にな ると考えられる.

引数については図 22 のようにフレームワークが処理し ているので, 解析もそれに倣い検出を行う.

| 1              | Boolean -> Bool        |
|----------------|------------------------|
| $\overline{c}$ | Integer -> Number      |
| 3              | Double -> Number       |
| 4              | Float -> Number        |
| 5              | String -> String       |
| 6              | Callback -> function   |
| 7              | ReadableMap -> Object  |
| 8              | ReadableArray -> Array |
|                |                        |

図 22 引数の対応

また上記にないような何かの結果などの JavaScript 側に 受け渡す引数については図 23 のように Java 側でコール バック関数によって定義されているので, その関数を検出 することで解析可能になると考えられる.

# 6.3.3 WebView

始めに説明したように React Native では WebView を使 用せず, ネイティブを呼び出している.しかし, ネイティ ブの UI ではなく, 単純にネイティブの機能を使用できる WEB ブラウザのようなものを実装する場合は多い. その 際は ReactNative 用の Webview ライブラリなどを使用して,

| 1              | public class UIManagerModule extends        |
|----------------|---------------------------------------------|
|                | ReactContextBaseJavaModule {                |
| 2              |                                             |
| 3              | @ReactMethod                                |
| $\overline{4}$ | public void measureLayout (                 |
| 5              | int tag,                                    |
| 6              | int ancestorTag,                            |
| $\tau$         | Callback errorCallback,                     |
| 8              | Callback successCallback) {                 |
| 9              | $try \{$                                    |
| 10             | measureLayout (taq, ancestorTaq,            |
|                | mMeasureBuffer);                            |
| 11             | float relativeX = PixelUtil.toDIPFromPixel( |
|                | mMeasureBuffer[0]);                         |
| 12             | float relativeY = PixelUtil.toDIPFromPixel( |
|                | mMeasureBuffer[1]);                         |
| 13             | successCallback.invoke(relativeX, relativeY |
|                | $\cdot$                                     |
| 14             | } catch (IllegalViewOperationException e) { |
| 15             | errorCallback.invoke(e.getMessage());       |
| 16             | ł                                           |
| 17             | ł                                           |

図 23 コールバック関数による引数の定義

一部今回提案していた対象のハイブリッドアプリと同じよ うな形で実装されている.この場合は提案手法や今回使用 したツールなどの解析方法が流用できる可能性が高いと考 えられる.

#### 6.4 課題

まずはシステムを完成させる必要がある.今回の手法 については, 現状では開発者による解析対象の選択後, そ れぞれの場合によって既存の手法を使い分けている状態 (Cordova の場合 Brucker らの手法適応後 HybriDroid では なく静的解析ツールである WALA での解析を行っている 状態)なので、これらの手法を参考にしながら、うまく組み 合わせていく必要がある.

解析対象の選択についてはフレームワークが複数ある以 上同一の方法では解析できないので, それら対応できるよう にするためにもそれぞれのフレームワークに関しての仕組 みをより詳しく知る必要がある.そうすることで対処でき る範囲の拡大や一部自動化についても実装していきたい.

しかし考察で紹介したように, 今のハイブリッドアプリ の状況からすると今回提案した手法では, 最新のハイブリッ ドアプリに対応できないことが多い. そのためツールとし ては React Native などに対応できるものを実装するのが望 ましい. そのために考察で述べた内容に加え、より詳しく フレームワークの構造を把握し, 今回の手法も参考にして ツールを実装していく必要がある.

# 7. おわりに

近年需要が増えているハイブリッドアプリは便利な反面, セキュリティ面で問題を抱えている.そしてまだハイブ リッドアプリのセキュリティ対策はあまり進んでいない.

本研究ではハイブリッドアプリ開発者が, 安全なアプリ を開発できるように, 開発者の補助となるような手法の提 案を行った. 提案した手法により、様々なハイブリッドア プリに関して, 情報流出となるような箇所の検出が可能な 事が分かった.また現在も発展し続けているハイブリッド アプリにも対応していく必要がある事が分かった.今後は ハイブリッドアプリの動向を追うとともに, それに対応し たシステムの実装の完了を目指し, 安全なハイブリッドア プリ開発においての具体的な有用度の調査などを行ってい きたい.

## 謝辞

本研究は JSPS 科研費 16K12411, 17H04705 の助成を受 けたものです.

本研究を遂行するにあたり,研究の機会と議論・研鑽の 場を提供して頂き,御指導頂いた国立情報学研究所/東京 大学本位田真一教授をはじめ、活発な議論と貴重な御意 見を頂いた研究グループの皆様に感謝致します.

#### 参考文献

- [1] A.D.Brucker, M.Herzberg, *On the Static Analysis of Hybrid Mobile Apps*, Engineering Secure Software and Systems, pp.72-88, 2016.
- [2] S.Lee, J.Dolby, S.Ryu, *HybriDroid: static analysis framework for Android hybrid applications*, Automated Software Engineering, pp.250-261, 2016.
- [3] X.Jin, X.Hu, K.Ying, W.Du, H.Yin, G.N.Peri, *Code injection attacks on html5-based mobile apps: Characterization, detection and mitigation*, Proceedings of the 2014 ACM SIGSAC Conference on Computer and Communications Security, p.66-77, ACM, 2014.
- [4] HybriDroid, https://github.com/SunghoLee/HybriDroid.
- [5] Code Injection Attacks on HTML5-based Mobile Apps, http://www.cis.syr.edu/ wedu/android/JSCodeInjection.
- [6] S.Arzt, S.Rasthofer,C.Fritz, E.Bodden, *FlowDroid: Precise Context, Flow, Field, Object-sensitive and Lifecycle-aware Taint Analysis for Android Apps*, Programming Language Design and Implementation, pp.259-269, 2014.
- [7] Y.L.Chen, H.M.Ree, A.B.Jeng, T.E.Wei, *DroidCIA: A Novel Detection Method of Code Injection Attacks on HTML5- Based Mobile Apps*, Trustcom/BigDataSE/ISPA, IEEE Vol.1, pp.1014-1021, 2015.
- [8] 西村 宗晃, 熊谷 裕志, 奥山 謙, 戸田 洋三, 久保 正樹, ハイ ブリッドアプリケーションの脆弱性に関する分析, 情報科 学技術フォーラム講演論文集 14.4, pp.13-18, 2015.
- [9] 落合 淳, 嶋村 誠, 河野健二, *Taint Analysis* によるスパイ ウェア検知手法の回避, 研究報告システムソフトウェアと オペレーティング・システム 2009-OS-112(8), 1-8, 2009.
- [10] Cordova, https://cordova.apache.org.
- [11] React Native, https://facebook.github.io/react-native/.